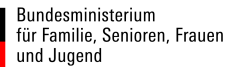

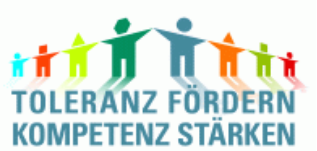

**Regiestelle TOLERANZ FÖRDERN - KOMPETENZ STÄRKEN Spremberger Str. 31 02959 Schleife** Bundesministerium<br>
Uniforministerium<br>
Uniforministerium<br>
Uniforministerium<br>
Uniforministerium<br>
Die Einzelprojektes<br>
Stammblatt I<br>
TOLERANZ FÖRDERN - KOMPETENZ STÄRKEN<br>
TOLERANZ FÖRDERN - KOMPETENZ STÄRKEN<br>
TOLERANZ FÖRDERN

# **Stammblatt I**

 **für die Einzelprojekte / die durchführenden Organisationen**  im Rahmen des Bundesprogrammes **TOLERANZ FÖRDERN - KOMPETENZ STÄRKEN**

Programmbereich "Entwicklung, Implementierung und Umsetzung integrierter lokaler Strategien (Lokale Aktionspläne)"

#### **1. Angaben zum Träger des Einzelprojektes**

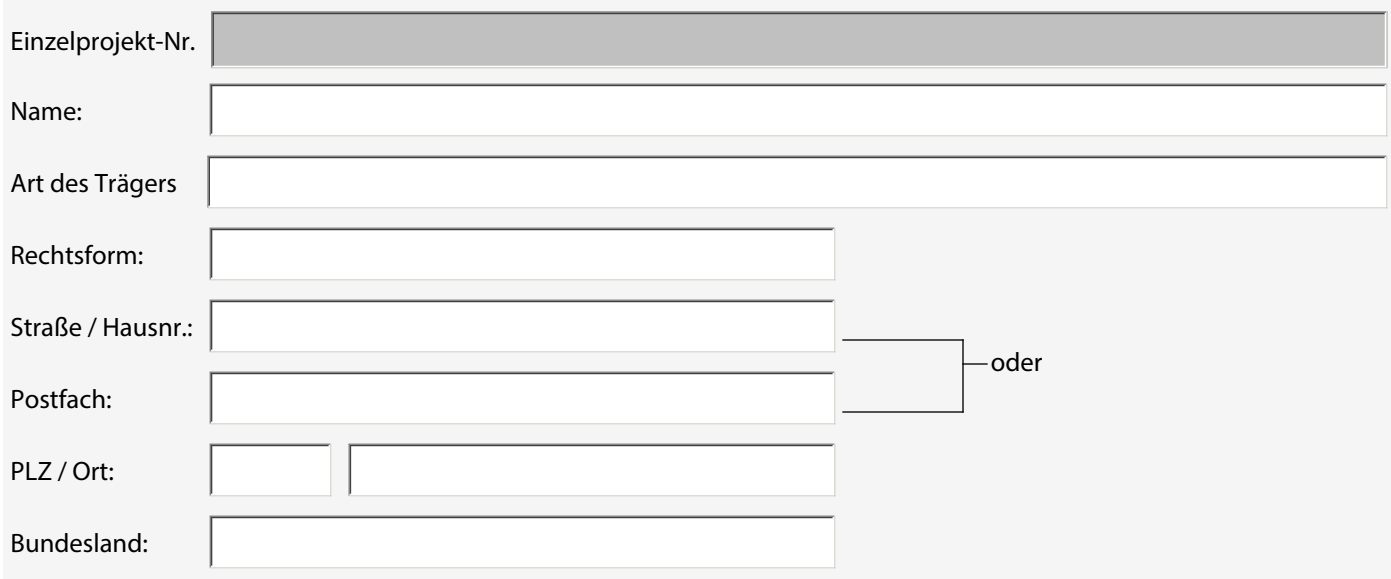

### **Kontaktdaten**

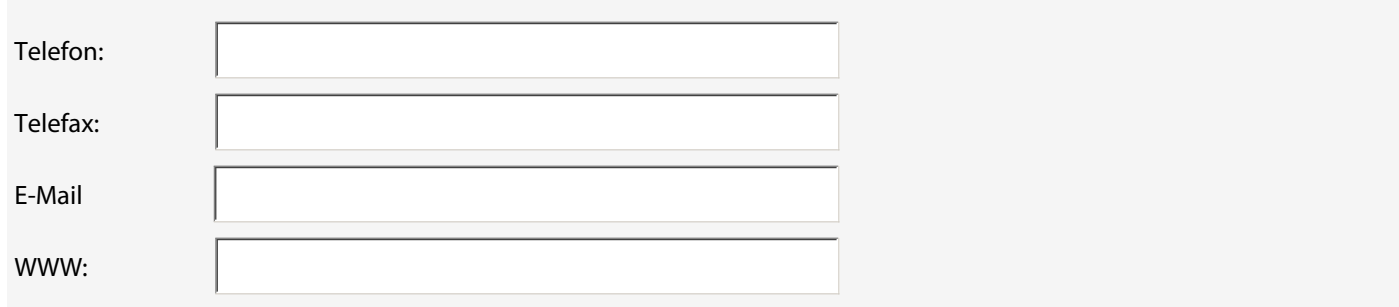

#### **Unterschriftsberechtigte Person (z. B. Geschäftsführer/-in, Vereinsvorsitzende/r)**

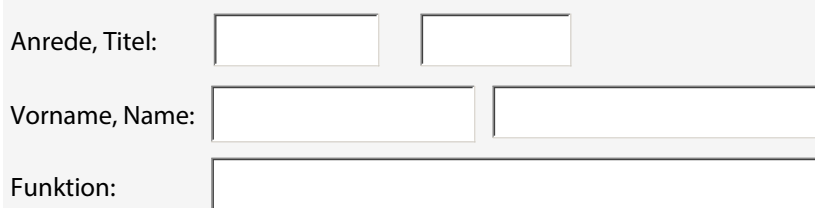

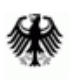

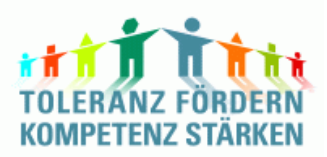

 **für die Einzelprojekte / die durchführenden Organisationen** 

im Rahmen des Bundesprogrammes

## **TOLERANZ FÖRDERN - KOMPETENZ STÄRKEN**

Programmbereich "Entwicklung, Implementierung und Umsetzung integrierter lokaler Strategien (Lokale Aktionspläne)"

10122012\_v1\_7\_st

**2. Bezeichnung des Einzelprojektes** (bitte kurzen, aussagekräftigen Titel eingeben)

**3. Beginn und Ende des Einzelprojektes laut Förderbescheid** von: bis: **4. Durchführungsorte des geförderten Einzelprojektes** (Reihenfolge nach Wertigkeit) Fördergebiet:  $\left| \cdot \right|$ Aktionsgebiet: 1. PLZ, Ort 2. PLZ, Ort 3. PLZ, Ort 4. PLZ, Ort **5. Förderschwerpunkte**

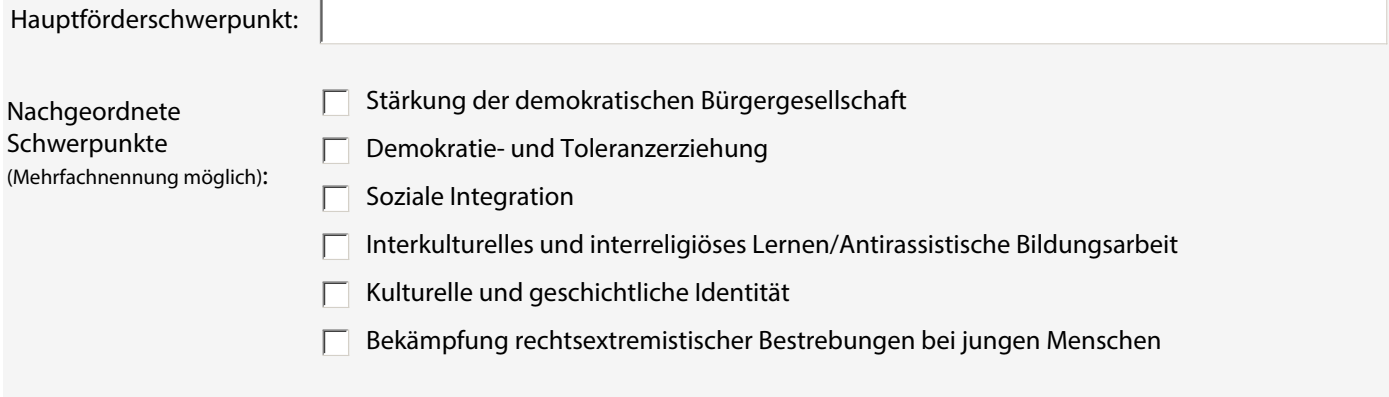

 $| \hspace{0.1cm}$   $\hspace{0.1cm}$ 

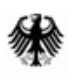

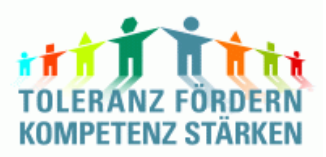

 **für die Einzelprojekte / die durchführenden Organisationen** 

im Rahmen des Bundesprogrammes

# **TOLERANZ FÖRDERN - KOMPETENZ STÄRKEN**

Programmbereich "Entwicklung, Implementierung und Umsetzung integrierter lokaler Strategien (Lokale Aktionspläne)"

#### 10122012\_v1\_7\_st

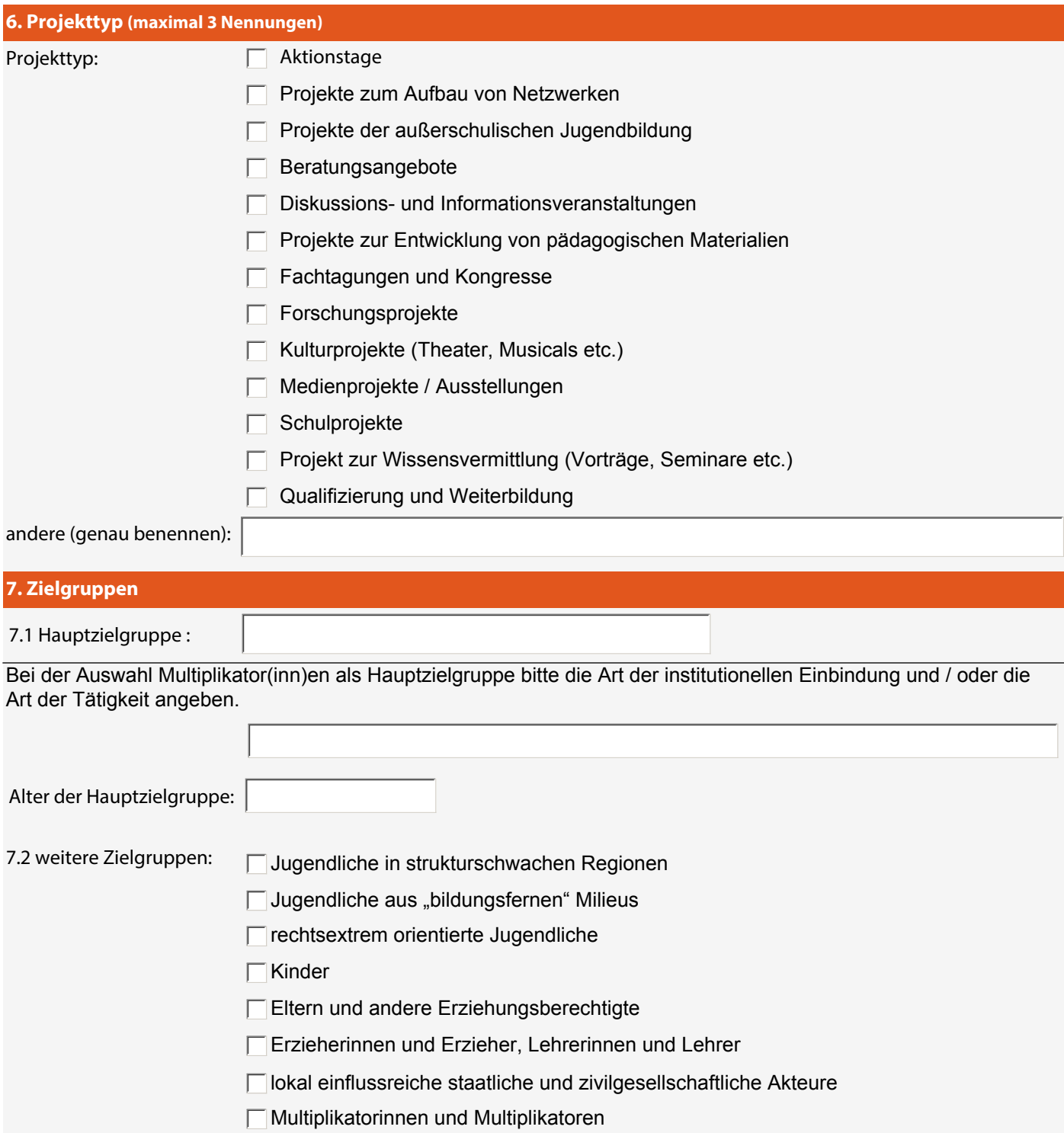

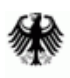

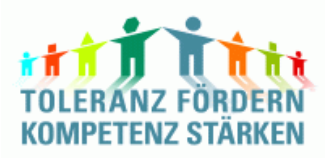

 **für die Einzelprojekte / die durchführenden Organisationen** 

im Rahmen des Bundesprogrammes

**TOLERANZ FÖRDERN - KOMPETENZ STÄRKEN**

Programmbereich "Entwicklung, Implementierung und Umsetzung integrierter lokaler Strategien (Lokale Aktionspläne)"

#### 10122012\_v1\_7\_st

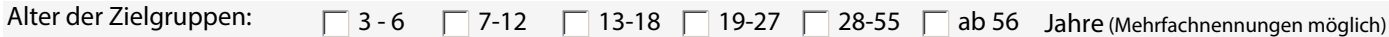

#### **8. Kurzbeschreibung**

#### **1. Ziele und Inhalte**

(z.B. teilnehmerbezogene Ziele und geplante Produkte. Hierbei sollte der Bezug zu den, in Ihrem Antrag genannten Leit-, Mittler-, und Handlungszielen deutlich gemacht werden.)

#### **2. Handlungskonzept**

(Aktivitäten zur Umsetzung des Projektes, bezogen auf die genannte Hauptzielgruppe)

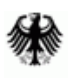

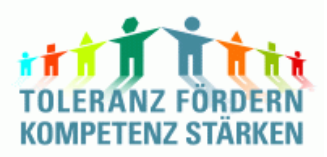

 **für die Einzelprojekte / die durchführenden Organisationen** 

im Rahmen des Bundesprogrammes

#### **TOLERANZ FÖRDERN - KOMPETENZ STÄRKEN**

Programmbereich "Entwicklung, Implementierung und Umsetzung integrierter lokaler Strategien (Lokale Aktionspläne)"

#### 10122012\_v1\_7\_st

# **9. Kooperationspartner/-innen** Nennen Sie die wichtigsten beteiligten Kooperationspartner/ innen des Projektes und stellen Sie deren Mitwirkung dar. **10. Erfolgsfaktoren (**Nennen Sie die wichtigsten Indikatoren (mindestens zwei), anhand derer Sie den Projekterfolg bewerten wollen.) Indikator 1 (SMART \* beachten) Indikator 2 (SMART \* beachten) Indikator 3 (SMART \* beachten)

**\* Sind Ihre Indikatoren SMART? S**pezifisch - **M**essbar - **A**ttraktiv - **R**ealisierbar (realistisch erreichbar) - **T**erminiert**?**

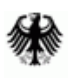

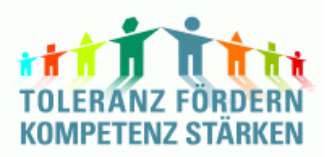

 **für die Einzelprojekte / die durchführenden Organisationen** 

im Rahmen des Bundesprogrammes

#### **TOLERANZ FÖRDERN - KOMPETENZ STÄRKEN**

Programmbereich "Entwicklung, Implementierung und Umsetzung integrierter lokaler Strategien (Lokale Aktionspläne)"

#### 10122012\_v1\_7\_st

#### **11. Zielsetzungen in Bezug auf die Gleichstellung von Frauen und Männern (Gender Mainstreaming)**

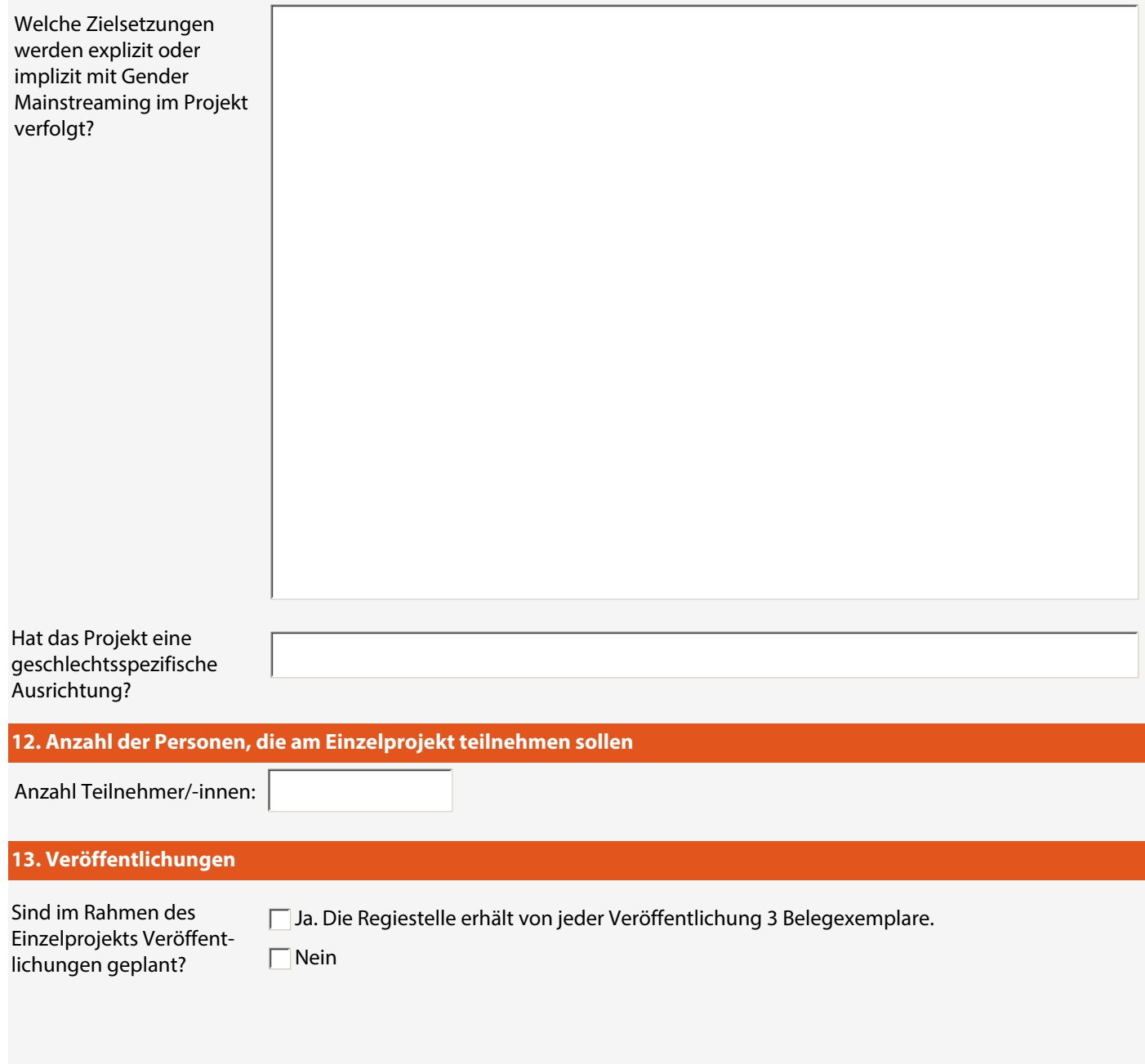

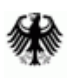

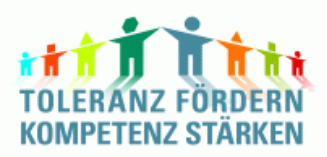

# **Stammblatt I für die Einzelprojekte / die durchführenden Organisationen**

im Rahmen des Bundesprogrammes

# **TOLERANZ FÖRDERN - KOMPETENZ STÄRKEN**

Programmbereich "Entwicklung, Implementierung und Umsetzung integrierter lokaler Strategien (Lokale Aktionspläne)"

#### 10122012\_v1\_7\_st

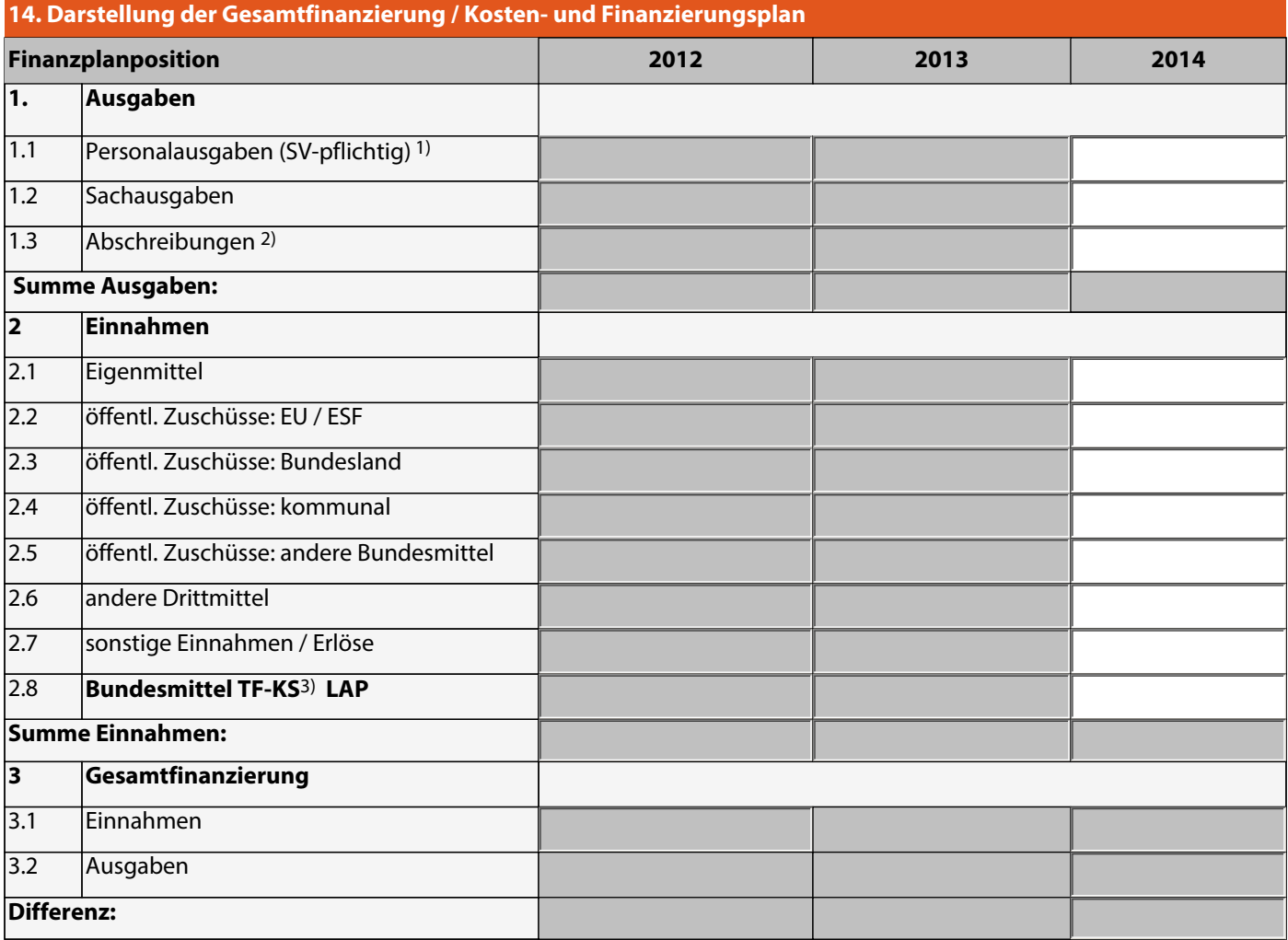

#### **Erläuterungen:**

1) Das Besserstellungsverbot bei der Personalkostenfinanzierung wird eingehalten.

2) Anrechnung nur für im Förderzeitraum angeschaffte Investitionen möglich.

3) "TOLERANZ FÖRDERN - KOMPETENZ STÄRKEN"

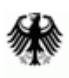

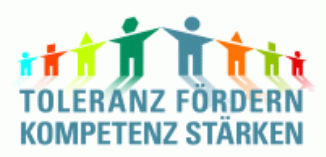

 **für die Einzelprojekte / die durchführenden Organisationen** 

im Rahmen des Bundesprogrammes

### **TOLERANZ FÖRDERN - KOMPETENZ STÄRKEN**

Programmbereich "Entwicklung, Implementierung und Umsetzung integrierter lokaler Strategien (Lokale Aktionspläne)"

15. Positives Votum des Begleitausschusses / Fördermittelhöhe

**Der Begleitausschuss hat der Förderung des Einzelprojektes zugestimmt .**

**Datum des Bescheides**

**Höhe der bewilligten Fördermittel für das Einzelprojekt:**

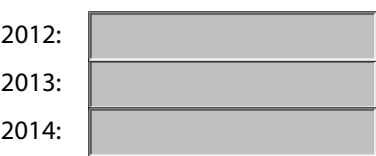

#### **16. Unterschrift des kommunalen Trägers (Lokale Koordinierungsstelle)**

**Mit meiner Unterschrift bestätige ich die Richtigkeit der vorstehenden Angaben.**

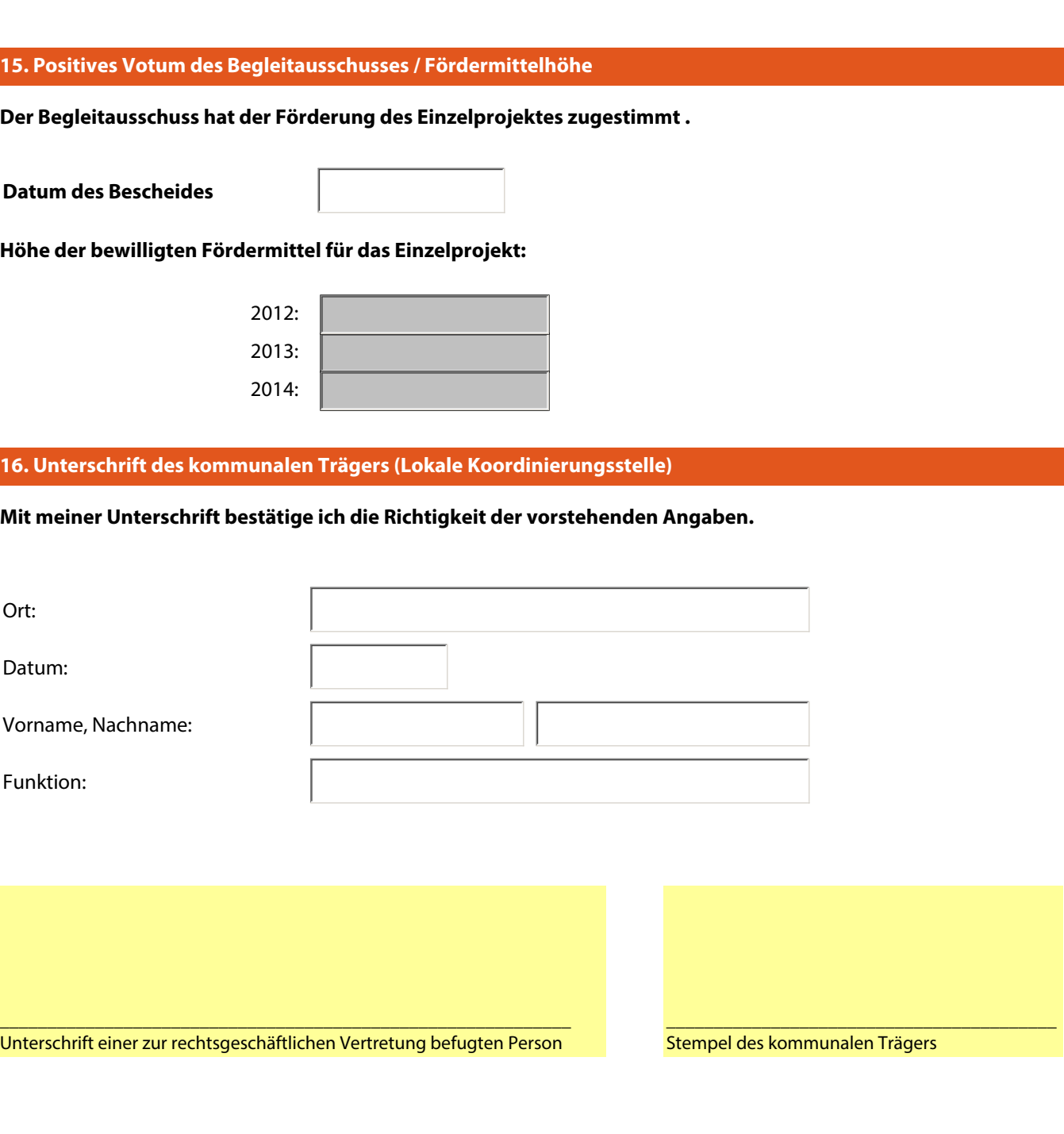